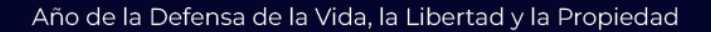

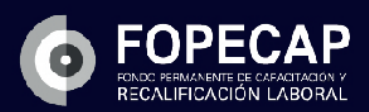

# **Requisitos para solicitar becas 2023**

### **IMPORTANTE**

La documentación deberá estar dirigida a la Directora de Asistencia al FOPECAP, Licenciada Alicia Muzio

> Todo documento a adjuntar deberá ser generado como IFGRA. NO embeber documentación

NO efectuar pagos a la entidad educativa, será el FOPECAP quien se encarga de la transferencia de fondos

NO se aceptará la solicitud si no está completa la documentación, sin excepciones

Nota: Antes de iniciar el trámite, consultar universidades con el FOPECAP.

Se reitera que las averiguaciones, consultas, seguimientos de becas individuales del FoPeCap se realizan a través de l@s Coordinador@s Técnic@s de Capacitación de cada Organismo (donde el agente presta revista), SIN EXCEPCIÓN (o sus equivalentes).

Se puede consultar el que corresponde a su organismo en el siguiente link: **<https://capacitacion.inap.gob.ar/coordinadores-tecnicos-de-capacitacion-ctc/>**

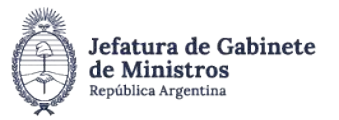

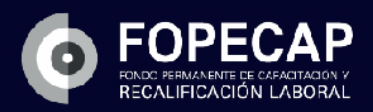

## **A) Generar Expediente Electrónico en GDE** Caratular interno con la trata *GENE 00051: "Solicitud de Beca para Actividades de Formación (FOPECAP)" \*Los datos a completar son SIEMPRE los del agente solicitante.* **Una vez vinculada la documentación del punto B) enviar el expediente electrónico a la Repartición: DFPCYRL#JGM Sector: PVD**

## **B) Orden de la documentación a vincular**

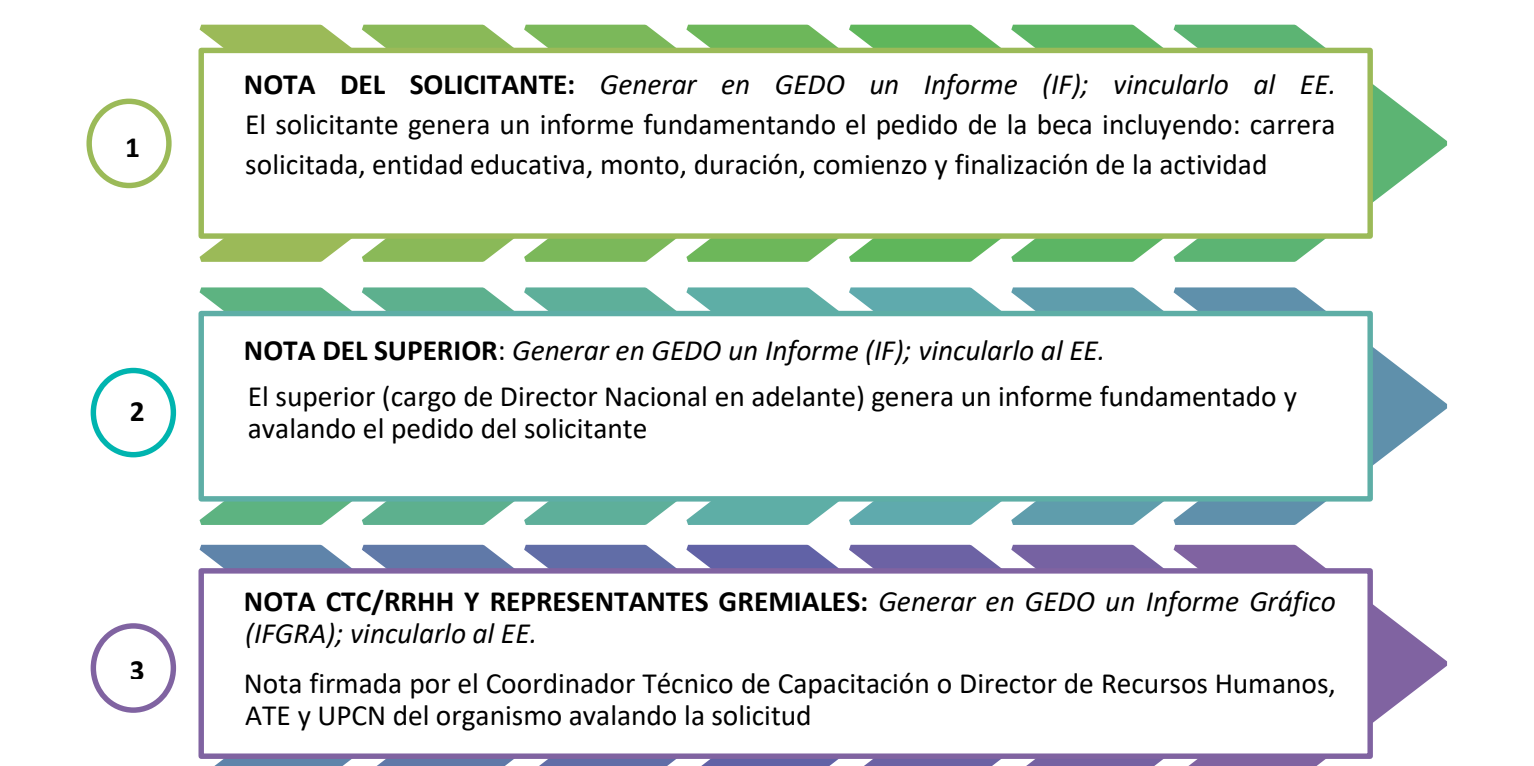

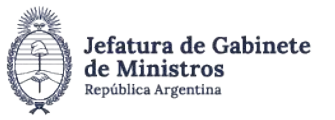

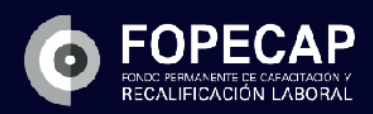

## **Generar en GEDO un solo Informe Gráfico (IFGRA) y adjuntar los documentos escaneados (PDF) que debajo se mencionan; vincularlo al EE**

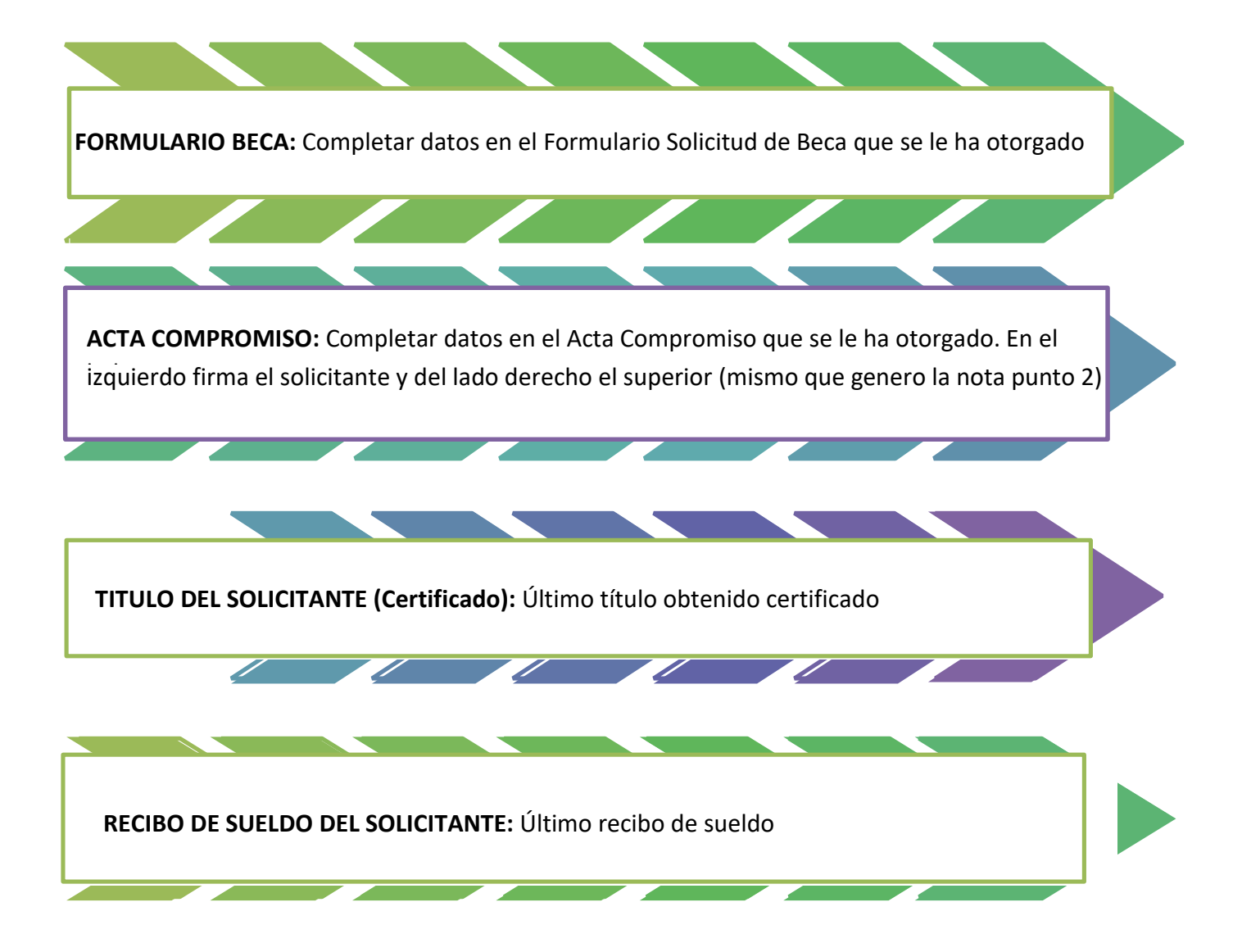

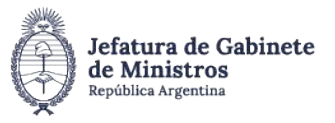

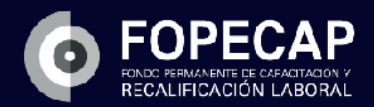

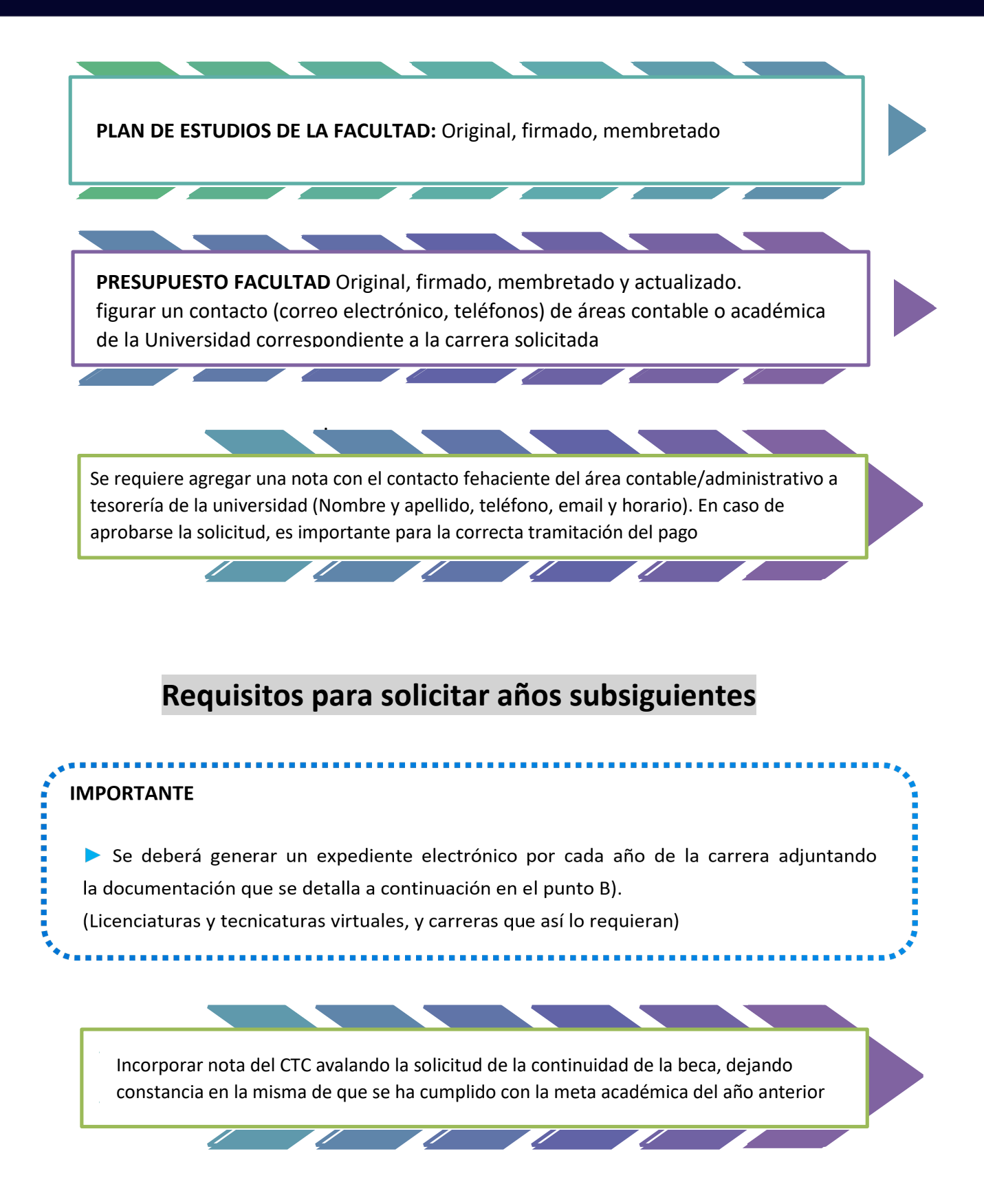

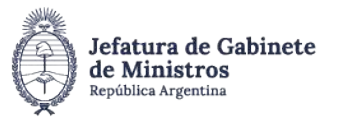

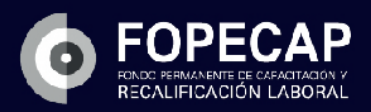

## **A) Generar Expediente Electrónico en GDE**

Caratular interno con la trata *GENE 00051: "Solicitud de Beca para Actividades de Formación (FOPECAP)"* 

*\*Los datos a completar son SIEMPRE los del agente solicitante.* **Una vez vinculada la documentación del punto B) enviar el expediente electrónico al usuario DFPCYRL#JGM**

### **B) Orden de la documentación a vincular**

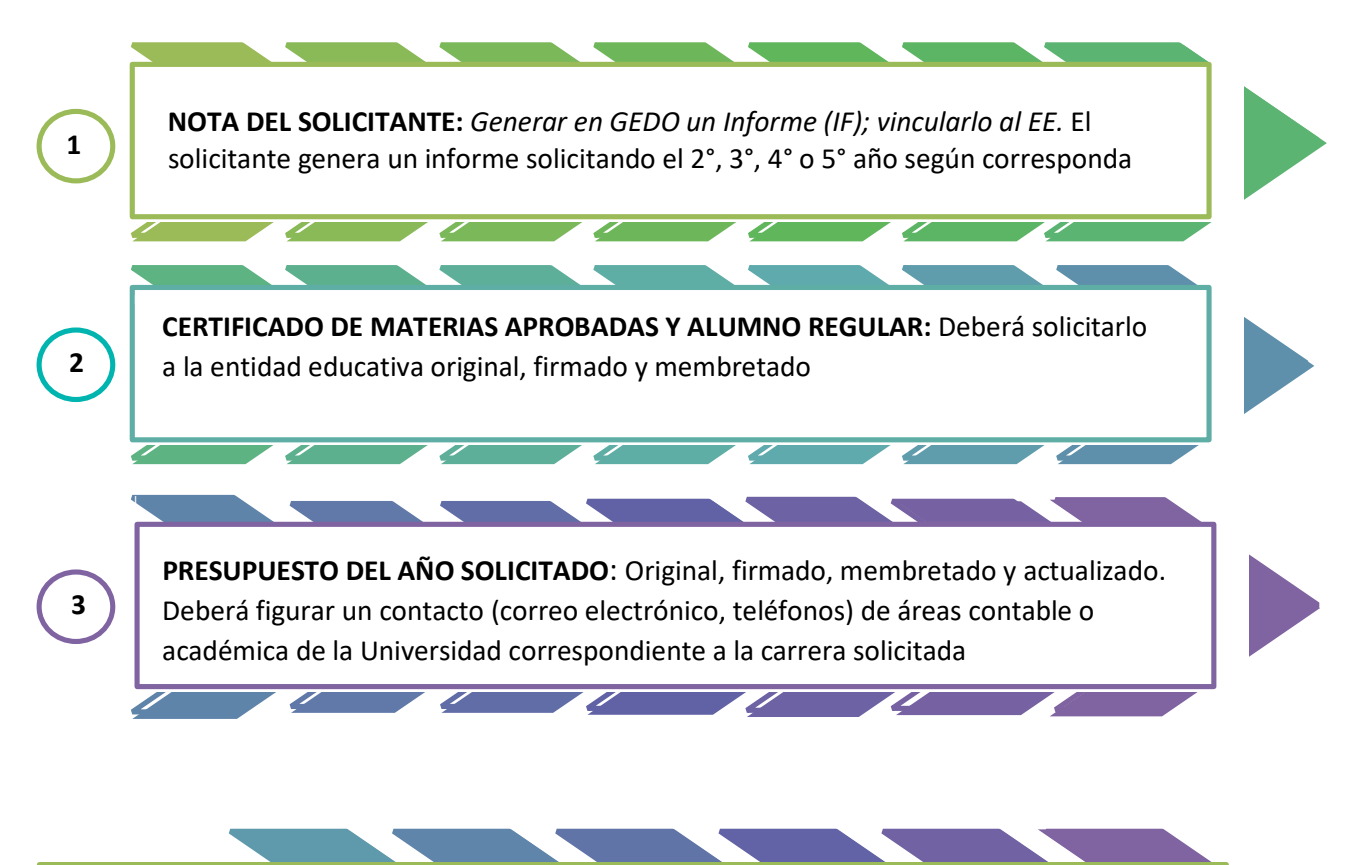

Incorporar nota del CTC avalando la solicitud de la continuidad de la beca, dejando constancia en la misma de que se ha cumplido con la meta académica del año anterior

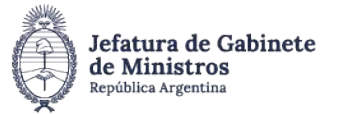

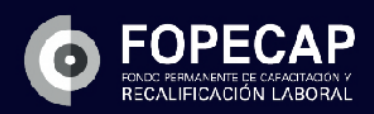

#### **Se establece el modo de comunicación con FOPECAP, de la siguiente manera:**

- **1.** *Por intermedio del Coordinador Técnico de Capacitación del organismo donde presta revista, que le ayudará en la confección correcta de la carpeta, así como podrá satisfacer todas las dudas respecto al avance de la misma. En tal sentido, el correo oficial es consultasfopecap@jefatura.gob.ar*
- **2.** *Por el sistema de Gestión Documental Electrónica, donde el solicitante podrá tener novedades respecto al estado de su expediente y/o pedido de documentación faltante o adicional, ya sea a través de una Comunicación Oficial o devolución del expediente con instrucciones para vincular documentos, o ambas formas. Por lo que se solicita revisar periódicamente el sistema, a fin de evitar demoras en su tramitación.*

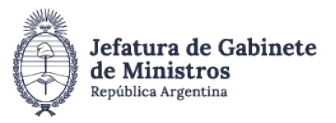